## **Free Download** J

[Lustre 2015 Scaricare Activator 32 Bits IT](http://tinourl.com/177x70)

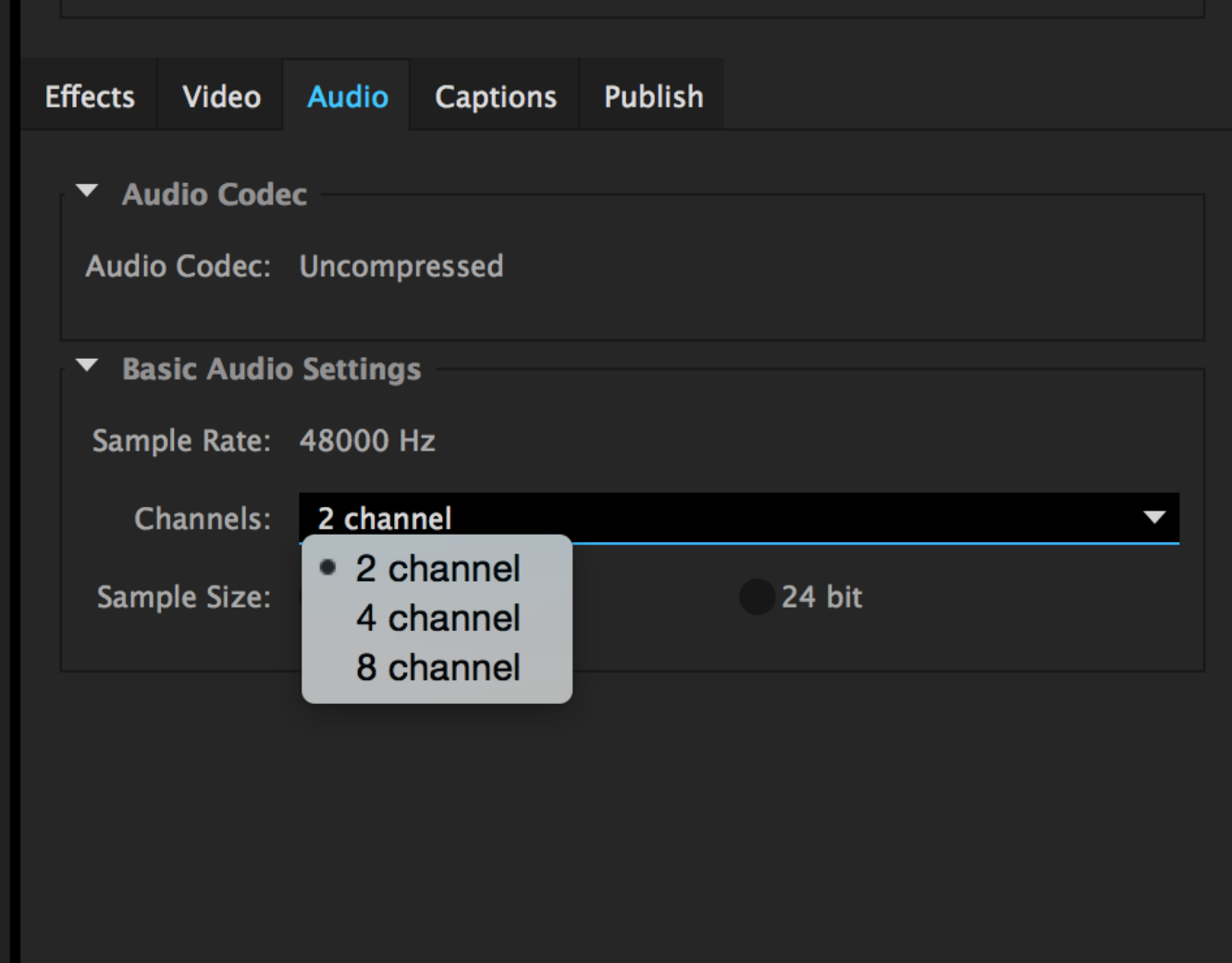

[Lustre 2015 Scaricare Activator 32 Bits IT](http://tinourl.com/177x70)

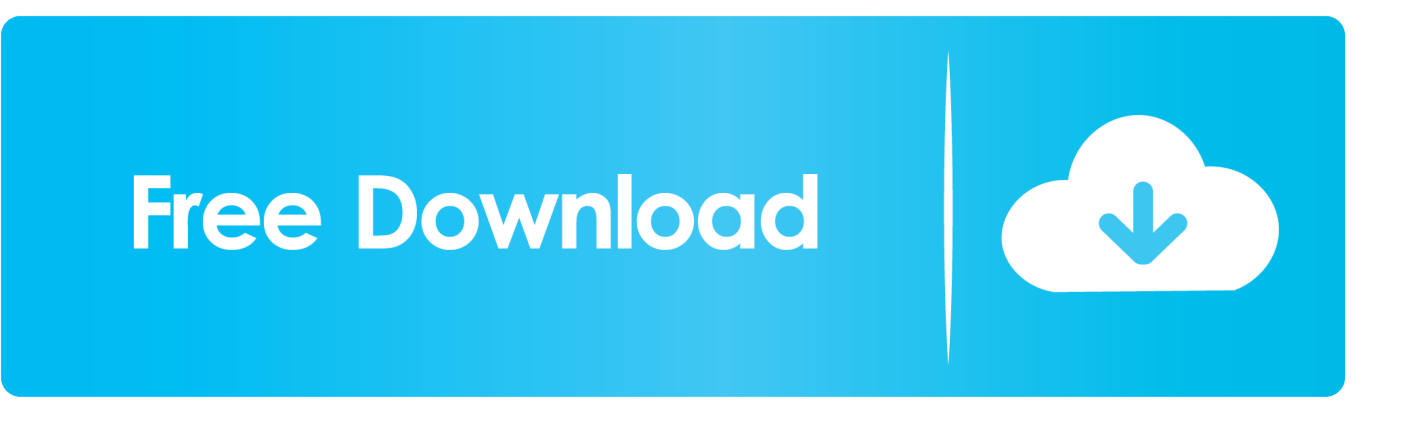

KMSPico is the most perfect Key Management Service activation method (since Vista) based universal automatic activator, it supports for all editions of Microsoft Office & Windows (such as Office 2007, 2010, 2013, 2016; Windows 7/8/8.1/10;...). ... How to Activate Windows or MS Office .... We have listed some best windows 7 activators by Daz and KMS, simply download them. These are best loaders for windows 7 bit 64 and 32 bit. ... Once you download and install the Windows 7, you need to activate it.. How to Download and Install Windows 10 Activator ... have a 32-bit or a 64-bit system) as an administrator and click on "Windows Activation" on .... KMSAuto Net is a secure and fully automatic KMS activator for Windows 8.1 and 8 /10 operating systems. The program activates your system without requiring .... It is an activator software which is used to activate Microsoft Windows 7 ... You can activate any edition of Windows even it is 32 bit or is 64 bit, ... c72721f00a